### **CURSO VIRTUAL:** EXCEL BÁSICO E INTERMEDIO

**Costo:** 

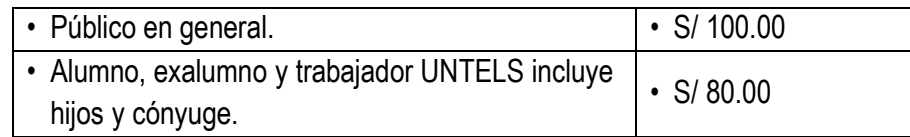

**Clases:** Domingos 8:30 – 1:00 p.m.

**Inicio: 21-3-2021**

**Teléfono:** 965 995 914

**Pago:** Tributo n.° 9122 Banco de la Nación

**Inscripción**: Una vez realizado el pago, enviar el voucher (consignar nombre completo y teléfono) al correo: [extensionuniversitaria@untels.edu.pe,](mailto:extensionuniversitaria@untels.edu.pe) además adjuntar foto DNI.

## **VACANTES LIMITADAS**

**TEMARIO:**

#### **SEMANA 1**

#### CONCEPTOS BÁSICOS

- Descripción del entorno de trabajo
- Operaciones con Libros: Crear, Abrir, Guardar, Cerrar Libros.
- Operaciones con Hojas: Insertar, Mover, Copiar, Cambiar Nombre, Eliminar, Selección y desplazamiento.
- Operaciones con Celdas: Ingresar Datos, Seleccionar Celdas, Edición, Cuadro de Relleno, Series, Copiar, Cortar, Pegar Celdas, Insertar y Eliminar Celdas, Filas y Columnas.

#### FORMATOS Y FORMULAS

- Formato de Celdas: Formato de Texto, Número, Fecha y Horas. Alto de Filas, Ancho de Columnas, Alineación, Combinar Celdas, Bordes, Copiar Formato, Insertar Comentarios, Formatos Personalizados, Formato Condicionales, Estilos de Tablas
- Fórmulas: Uso de operadores, Referencia de Celdas

#### **SEMANA 2**

#### FUNCIONES I

• Funciones Estadísticas: Suma, Promedio, Contar, Contara, Max, Min, Mediana, Moda, Var, Desvest, Contar. Si, Contar. blanco, Sumar. si

Funciones Matemáticas: Producto, Potencia, Fact, Raíz, Entero, Redondear, Truncar, Cociente, siduo, Aleatorio, Aleatorio. entre, Radianes, Seno, Cos, Tan, M.C.D, M.C.M, Numero. Romano, Pi, Log, Log10, Exp

#### **SEMANA 3**

FUNCIONES II

- Funciones de Fecha: Año, Mes, Día, Diasem, Hoy, Ahora, Dias.lab, Hora, Minuto, Segundo
- Funciones Lógicas: Función Si, Función Y, Función O

#### FUNCIONES III

- Funciones de Texto: Concatenar, Largo, Mayusc, Minusc, Izquierda, Derecha, Extrae, Nompropio
- Funciones de Búsqueda: Buscarv, Buscarh

#### **SEMANA 4**

GRÁFICOS Y BASE DE DATOS

- Gráficos: Creación, Tipos de Gráficos, Diseños y Estilos, Ubicación, Formato y Edición.
- Base de Datos: Ordenar Datos, Autofiltros y Filtros Avanzados, Subtotales

#### IMPRESIÓN

• Configurar e Imprimir: Márgenes, Orientación, Tamaño de Papel, Escala de impresión, Área de Impresión, Encabezados y Pies de Página, Impresión de Títulos y Líneas de División

### **CURSO VIRTUAL:** EXCEL AVANZADO

**Costo:** 

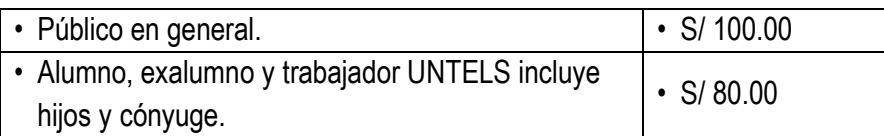

**Clases:** Domingos 2:00 – 6:30 p.m.

**Inicio: 21-03-2021**

**Duración:** 4 semanas

**Teléfono:** 965 995 914

**Pago:** Banco de la Nación Tributo n.° 9122

Caja UNTELS: martes y jueves de 9:00 A 1:00 p.m.

**Inscripción**: Una vez realizado el pago, enviar el voucher o foto de recibo de pago (consignar nombre completo y teléfono) al correo: [extensionuniversitaria@untels.edu.pe,](mailto:extensionuniversitaria@untels.edu.pe) además adjuntar foto DNI.

# **VACANTES LIMITADAS**

## **CURSO VIRTUAL:** AUTOCAD BÁSICO E INTERMEDIO

**Costo:** 

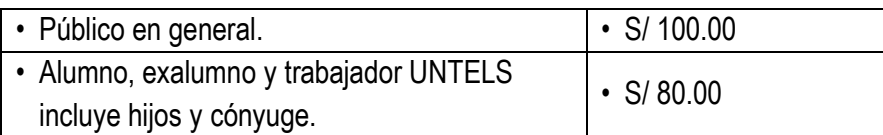

**Clases:** Domingos 8:30 – 1:00 p.m.

**Inicio: 21-03-2021**

**Duración:** 4 semanas

**Teléfono:** 965 995 914

**Pago:**

Banco de la Nación Tributo n.° 9122

Caja UNTELS: martes y jueves de 9:00 A 1:00 p.m.

**Inscripción**: Una vez realizado el pago, enviar el voucher o foto de recibo de pago (consignar nombre completo y teléfono) al correo: [extensionuniversitaria@untels.edu.pe,](mailto:extensionuniversitaria@untels.edu.pe) además adjuntar foto DNI.

# **VACANTES LIMITADAS**